## Package 'LREP'

October 12, 2022

Type Package

Title Estimate and Test Exponential vs. Pareto Distributions

Version 0.1.1

Maintainer Jiqiang Wu <charles.wu@utah.edu>

Description The programs were developed for estimation of parameters and testing exponential versus Pareto distribution during our work on hydrologic extremes. See Kozubowski, T.J., A.K. Panorska, F. Qeadan, and A. Gershunov (2007) [<doi:10.1080/03610910802439121>](https://doi.org/10.1080/03610910802439121), and Panorska, A.K., A. Gershunov, and T.J. Kozubowski (2007) [<doi:10.1007/978-0-387-34918-3\\_26>](https://doi.org/10.1007/978-0-387-34918-3_26).

BugReports <https://github.com/jiqiaingwu/LREP/issues>

License GPL  $(>= 3)$ 

Encoding UTF-8

**Depends** R  $(>= 4.0.0)$ 

RoxygenNote 7.1.1

NeedsCompilation no

Author Fares Qeadan [aut], Jiqiang Wu [aut, cre], Tomasz Kozubowski [aut], Anna Panorska [aut]

Repository CRAN

Date/Publication 2021-08-17 05:30:08 UTC

### R topics documented:

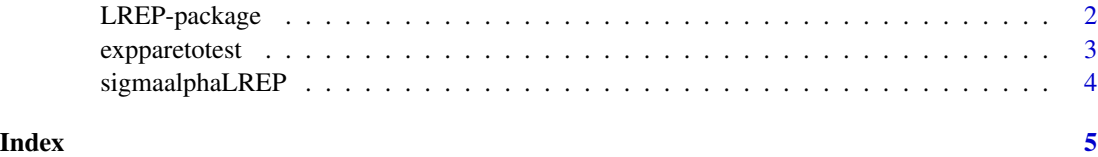

<span id="page-1-0"></span>

#### Description

The programs were developed for estimation of parameters and testing exponential versus Pareto distribution during our work on hydrologic extremes. See Kozubowski, T.J., A.K. Panorska, F. Qeadan, and A. Gershunov (2007) <doi:10.1080/03610910802439121>, and Panorska, A.K., A. Gershunov, and T.J. Kozubowski (2007) <doi:10.1007/978-0-387-34918-3\_26>.

#### Details

We consider the problem of maximum likelihood estimation of the parameters of the Pareto Type II (Lomax) distribution. We show that in certain parametrization and after modification of the parameter space to include exponential distribution as a special case, the MLEs of parameters always exist. Moreover, the MLEs have a non standard asymptotic distribution in the exponential case due to the lack of regularity. Further, we develop a likelihood ratio test for exponentiality versus Pareto II distribution.

#### Author(s)

Maintainer: Jiqiang Wu <charles.wu@utah.edu>

Authors:

- Fares Qeadan <fares.qeadan@utah.edu>
- Tomasz Kozubowski <tkozubow@unr.edu>
- Anna Panorska <ania@unr.edu>

#### References

- 1. Kozubowski, T.J., A.K. Panorska, F. Qeadan, and A. Gershunov (2007). Testing exponentiality versus Pareto distribution via likelihood ratio, preprint in review.
- 2. Panorska, A.K., A. Gershunov, and T.J. Kozubowski (2007). From diversity to volatility: Probability of daily precipitation and extremes. Nonlinear Dynamics in Geosciences (A. Tsonis and J. Elsner, Eds.), Springer, New York, pp 465-484.

#### See Also

Useful links:

• Report bugs at <https://github.com/jiqiaingwu/LREP/issues>

<span id="page-2-0"></span>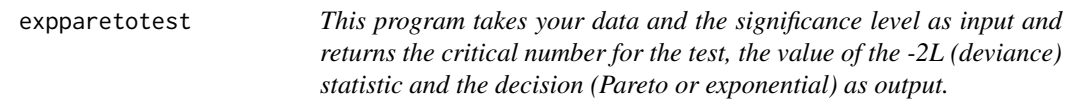

#### Description

This program takes your data and the significance level as input and returns the critical number for the test, the value of the -2L (deviance) statistic and the decision (Pareto or exponential) as output.

#### Usage

```
expparetotest(x, alpha)
```
#### Arguments

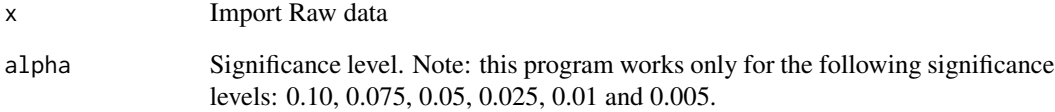

#### Value

Output the critical number for the test, the value of the -2L (deviance) statistic and the decision (Pareto or exponential).

#### Fields

critical Critical value

statistic Deviance statistic

info Interpret the data is coming from an exponential distribution or Pareto distribution.

#### Examples

```
x<-rexp(1000,0.1)
print(expparetotest(x,0.05))
```
<span id="page-3-0"></span>

#### Description

The program will take your data as input and return three numbers as output: estimate of s, estimate of alpha, and value of the statistic L.

#### Usage

sigmaalphaLREP(x, tolerance)

#### Arguments

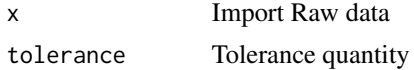

#### Value

Output three estimates by using maximum likelihood method

#### Fields

s.hat Output estimate of s a.hat estimate of alpha log.like.ratio value of the statistic L

#### Examples

```
x<-rexp(1000,0.1)
print(sigmaalphaLREP(x,10^-12))
```
# <span id="page-4-0"></span>Index

expparetotest, [3](#page-2-0)

LREP *(*LREP-package*)*, [2](#page-1-0) LREP-package, [2](#page-1-0)

sigmaalphaLREP, [4](#page-3-0)